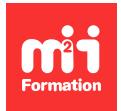

**Développez vos talents Certiiez vos compétences**

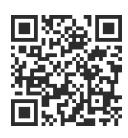

Offre éditeurs

# **Trellix Data Loss Prevention Endpoint - Administration**

4 jours (28h00) | ★★★★★ 4,6/5 | MCA-DLP | Évaluation qualitative de fin de stage | Formation délivrée en présentiel ou distanciel

Formations Informatique › Cybersécurité › Offre éditeurs

*Contenu mis à jour le 13/10/2023. Document téléchargé le 23/05/2024.*

# **Objectifs de formation**

A l'issue de cette formation, vous serez capable de :

- Mettre en pratique les outils nécessaires à la conception, la mise en oeuvre, la coniguration et l'utilisation de Data Loss Prevention Endpoint pour protéger la propriété intellectuelle et assurer la conformité
- Expliquer comment cette solution utilise le logiciel ePolicy Orchestrator (ePO) pour une gestion centralisée
- Surveiller et traiter les actions quotidiennes à risque des utilisateurs inaux, telles que l'envoi de courriels, la publication d'articles sur le Web, l'impression, les presse-papiers, les captures d'écran, le contrôle des appareils, le téléchargement vers le Cloud, et plus encore.

## **Modalités, méthodes et moyens pédagogiques**

Formation délivrée en présentiel ou distanciel\* (blended-learning, e-learning, classe virtuelle, présentiel à distance).

Le formateur alterne entre méthode\*\* démonstrative, interrogative et active (via des travaux pratiques et/ou des mises en situation).

Variables suivant les formations, les moyens pédagogiques mis en oeuvre sont :

- Ordinateurs Mac ou PC (sauf pour certains cours de l'offre Management), connexion internet ibre, tableau blanc ou paperboard, vidéoprojecteur ou écran tactile interactif (pour le distanciel)
- Environnements de formation installés sur les postes de travail ou en ligne
- Supports de cours et exercices

En cas de formation intra sur site externe à M2i, le client s'assure et s'engage également à avoir toutes les ressources matérielles pédagogiques nécessaires (équipements informatiques...) au bon déroulement de l'action de formation visée conformément aux prérequis indiqués dans le programme de formation communiqué.

*\* nous consulter pour la faisabilité en distanciel*

*\*\* ratio variable selon le cours suivi*

## **Prérequis**

Avoir de solides connaissances de Windows, de l'administration système, des technologies de réseau, de la sécurité informatique, des concepts de sécurité du Cloud et des technologies Web. Il est également recommandé d'avoir une expérience préalable de l'utilisation du logiciel McAfee MVISION ePO.

## **Public concerné**

Administrateurs système et réseau, membres d'une équipe de sécurité, auditeurs et/ou consultants concernés par la sécurité des points de terminaison (endpoints) des systèmes.

# **Cette formation :**

- Est animée par un consultant-formateur dont les compétences techniques, professionnelles et pédagogiques ont été validées par des diplômes et/ou testées et approuvées par l'éditeur et/ou par M2i Formation
- Bénéicie d'un suivi de son exécution par une feuille de présence émargée par demi-journée par les stagiaires et le formateur.

# **Programme**

## **Jour 1**

## **Introduction**

– Se familiariser avec les ressources d'information et de support ainsi que les mécanismes de feedback

## **Présentation de la solution Data Loss Prevention**

– Décrire la solution, ses caractéristiques et ses fonctionnalités

## **Principes fondamentaux de Data Loss Prevention Endpoint**

– Décrire la solution Data Loss Prevention Endpoint, ses principales caractéristiques, l'architecture de déploiement, ainsi que les nouvelles fonctionnalités et améliorations de cette version

## **Planiication du déploiement**

– Décrire les exigences commerciales, logicielles, matérielles et de composants à prendre en compte lors de la planification du déploiement

## **Pré-installation de la coniguration du système**

- Identifier le workflow de conception des politiques dans Data Loss Prevention sur MVISION ePO
- Identiier les conditions préalables à l'installation
- Décrire les tâches de pré-installation

## **Installation**

– Identifier le processus d'installation pour installer ou mettre à niveau Data Loss Prevention Endpoint à l'aide de MVISION ePO

– Décrire comment conigurer le stockage dans le Cloud pour les preuves et les empreintes digitales

## **Déploiement des points de terminaison clients**

- Décrire le processus de déploiement du logiciel sur les points de terminaison
- Vériier la réussite du déploiement

# **Jour 2**

## **Coniguration du client**

- Décrire comment conigurer la politique de coniguration du client Data Loss Prevention
- S'assurer que les politiques sont affectées aux groupes ou aux systèmes

## **Service d'assistance DLP et ensembles d'autorisations**

- Décrire l'objectif du service d'assistance DLP et ses principales fonctionnalités
- Conigurer la fonction d'assistance
- Utiliser la fonction d'assistance pour générer des clés

## **Présentation du Data Loss Prevention Policy Manager**

- Accéder au Data Loss Prevention Policy Manager
- Naviguer dans les onglets de Data Loss Prevention Policy Manager pour se familiariser avec sa conception et son utilisation

## **Déinitions des utilisateurs privilégiés et des groupes d'utilisateurs inaux**

- Enregistrer le serveur Active Directory
- Créer un utilisateur privilégié
- Créer des déinitions de groupe d'utilisateurs inaux

## **Contrôle des périphériques**

- Décrire la fonction Device Control
- Conigurer Device Control pour répondre aux besoins du client

## **Jour 3**

## **Ensembles de règles et règles pour les dispositifs**

- Identiier les ensembles de règles intégrés et les règles disponibles
- Décrire les éléments d'une règle de dispositif
- Créer des règles de dispositif pour répondre aux besoins du client

## *Exemple de travaux pratiques (à titre indicatif)*

- *Etude de cas* :
	- *Décrire comment des règles ou des classiications spéciiques peuvent répondre aux besoins d'une entreprise ou d'un secteur d'activité*

## **Classiication du contenu sensible**

– Expliquer les déinitions et les critères de classiication ainsi que les fonctionnalités du module Classification

## **Règles relatives aux empreintes de contenu et aux critères de classiication**

- Créer des :
	- Critères d'empreintes de contenu
	- Règles de classification du contenu
- Décrire comment fonctionne l'empreinte persistante

## **Déinitions de la protection des données**

- Identiier les déinitions de protection des données et les règles de protection des données qui leur sont associées
- Créer des déinitions utilisées pour les règles de protection des données
- Conigurer des notiications et justiications de l'utilisateur inal

## **Jour 4**

## **Coniguration des règles de protection des données**

- Identiier les éléments constitutifs de la protection des données ainsi que les règles
- Construire des règles de protection des données pour répondre aux besoins des clients
- Fournir des exemples de cas d'utilisation des règles de protection des données

#### **Découverte des points de terminaison**

- Identiier les ensembles de règles de découverte des points de terminaison intégrés et les règles disponibles pour une utilisation immédiate
- Identiier les parties d'une règle de découverte
- Créer des règles de découverte pour répondre aux besoins des clients

## **Gestion des incidents**

- Identifier et utiliser les fonctions de surveillance et de reporting de Data Loss Prevention Endpoint, y compris Data Loss Prevention Incident Manager

## **Gestion des cas**

- Décrire les fonctionnalités de Data Loss Prevention Case Management
- Créer des nouveaux cas pour regrouper des incidents connexes
- Administrer les cas à l'aide de McAfee Data Loss Prevention Case Management

## **Protection des ichiers avec la gestion des droits**

- Expliquer le fonctionnement de la gestion des droits dans l'environnement Data Loss Prevention
- Configurer et utiliser les produits Right Management pris en charge

## **Espace de travail de protection**

– Décrire les fonctionnalités de l'espace de travail de protection dans ePolicy Orchestrator

## **Protection des ichiers et des médias amovibles**

– Décrire la solution File and Removable Media Protection

## **Dépannage de base**

– Décrire l'utilisation de l'outil de diagnostic et comment utiliser la journalisation de débogage

Le contenu de ce programme peut faire l'objet d'adaptation selon les niveaux, prérequis et besoins des apprenants.

## **Modalités d'évaluation des acquis**

– En cours de formation, par des études de cas ou des travaux pratiques

## **Les + de la formation**

Le support de cours et les labs sont en anglais.

# **Accessibilité de la formation**

Le groupe M2i s'engage pour faciliter l'accessibilité de ses formations. Les détails de l'accueil des personnes en situation de handicap sont consultables sur la page [Accueil et Handicap](https://www.m2iformation.fr/accueil-et-handicap/).

## **Modalités et délais d'accès à la formation**

Les formations M2i sont disponibles selon les modalités proposées sur la page programme. Les inscriptions sont possibles jusqu'à 48 heures ouvrées avant le début de la formation. Dans le cas d'une formation financée par le CPF, ce délai est porté à 11 jours ouvrés.